**How to install nik collection for photoshop cs6**

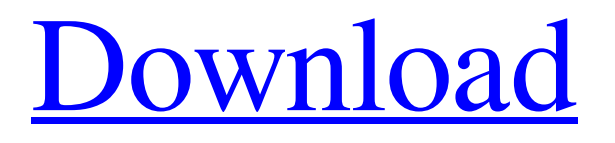

# **Nik Collection Free Download For Photoshop Cs6 Crack+ License Key Full Free Download (Latest)**

Beginning Photoshop can be an intimidating experience because there are so many features and settings available at once that seem overwhelming. Making your way around the various tutorials available on the web and in books can greatly simplify the learning process. Read the book's introduction and previous chapters for tips and techniques that can help you make the most of this amazing tool. The aim of this book is to walk you step by step through the best of the best image editing programs so that you can get comfortable using Photoshop in less than a month and start taking your Photoshop skills to the next level. \* \* \* # The creation of your first image The quickest way to get started editing images in Photoshop is to create your own images to start with, using many of the techniques covered in this book. This chapter will show you how to create your first image using the techniques you'll learn later in this book. You can start creating images using the following techniques: \* \*\*Starting with a blank canvas:\*\* A canvas doesn't have any pixels, which is what an image is made up of, but it's still important to cover this material in Chapter 7. \* \*\*Creating a new document with an empty background: \*\* The background of an image is a blank layer in the Layers panel. You can create these layers if you create a new document in a blank location. \* \*\*Locking and locking an empty layer:\*\* This is usually the first step when you create a new document and start work on an image. To lock a layer, bring the layer to the front so that it shows through its transparent color. \* \*\*Setting an image's color and contrast: \*\* As a first step, you can manipulate the image's color by using the Adjustments panel's Color options, and it's important to get good color information if you want to do other types of image manipulation. \* \*\*Creating a duplicate layer with an image on top:\*\* You can use this method to create a duplicate image that you can apply effects to or use it as a stamp. \*\*\*Creating a new image:\*\* You can create a new image by using any of the approaches covered in this book's earlier chapters, or you can simply create your own image by opening a document you already have. This chapter focuses on these topics and shows how to create an image for your portfolio. For detailed information about working with Photoshop, check out Chapter 5. \* \* \*

### **Nik Collection Free Download For Photoshop Cs6 Crack (Latest)**

This list contains the number of each software's features, sorted alphabetically by feature name. The features of the software are grouped in the same category if the feature is grouped into only one category. 1. Adobe Photoshop Page Down for a list of popular Photoshop features. Adobe Photoshop is a suite of digital imaging applications and a content creation suite that serves both professionals and enthusiasts. The company offers a full-featured version and a version for advanced users, although there are a number of free, third-party alternatives to the Photoshop Creative Cloud. Learn how to use the Photoshop features in this tutorial. Support Tech ARP! If you like our work, you can help support out work by visiting our sponsors, participate in the Tech ARP Forums, or even donate to our fund. Any help you can render is greatly appreciated! Further reading Free Support – Photoshop Tuts & Guides Adobe Photoshop is the backbone of digital creativity software. The company offers both a fullfeatured version and a version for advanced users. There are a number of free, third-party alternatives to the Photoshop Creative Cloud. Adobe Photoshop Creative Cloud Learn how to use the Adobe Photoshop Creative Cloud features in this tutorial. Support Tech ARP! If you like our work, you can help support out work by visiting our sponsors, participate in the Tech ARP Forums, or even donate to our fund. Any help you can render is greatly appreciated! Further reading General features of Photoshop See Also: Photoshop Brand Overview of popular Photoshop tips and tricks. Page Down for a list of popular Photoshop features. F.O.B. means the files are originally created by. File Formats: Corel DRAW, Corel PHOTO-PAINT, Corel FLASH, Creative Suite, Corel AFTER EFFECTS, Choose the format of your photo. Layers: Create and organize layers into groups. Panorama: Create and edit panoramas and 360º photos. Photomerge: Merge multiple photos into one photo, removing unwanted elements. Retouch: Remove dust and other artifacts from photographs. Shapes: Draw, edit, and animate. Strokes: Customize and annotate images with free-form geometric designs. Vector (Sketch) 05a79cecff

### **Nik Collection Free Download For Photoshop Cs6 Activation Key Free**

1. Field of the Invention This invention relates to spas and, more particularly, to a structure for mounting a water delivery system to the rim of a spa. 2. Description of the Related Art Spas are increasingly popular for both personal and business use. An individual having a spa in his or her home may save a considerable amount of money on utility bills over the cost of running a central unit in the home. Similarly, a business owner may reduce office overhead by running a spa in his or her office. Spas generally include a spa shell, a pump, a power source, and one or more jets. The spa shell has a cylindrical opening on one end that is sealed with a door. The spa shell is supported on a subjacent floor in an area where water can be provided. The pump is located below the spa shell and is coupled thereto by a shaft. The pump is powered by the power source (e.g., an electrical power cord), and, in turn, the pump provides a continuous supply of water to the spa. The jets are generally mounted on a top portion of the spa and are operated by a control circuit. One problem with spas of the type described above is that in many instances it is desirable to attach other components to the spa to increase the features or operational characteristics thereof. For example, some spa owners desire to mount controls such as a timer, a spa light, a spa fountain, and the like, directly to the top of the spa shell. Unfortunately, the spa shells are generally provided with a tub-like top portion having a generally circular perimeter. Accordingly, if conventional means were used to attach components to the top of the spa shell, it would be difficult to position the components in a desired location without interfering with the perimeter of the top portion of the shell. Another problem with spas of the type described above is that, during use, it is desirable to periodically loosen and remove the spa cover to permit insertion of the pump into the spa to replenish the water supply therein. With spas of the type described above, there exists a problem in that it is difficult to lift the spa cover from the spa shell so as to permit the insertion of the pump. Typically, spa covers may be as much as one or two feet off of the top of the spa shell. Accordingly, the spa cover must either be lifted to permit insertion of the pump therethrough or, alternatively, the spa must be partially dismantled to permit the insertion of the pump

### **What's New in the Nik Collection Free Download For Photoshop Cs6?**

With over 8,000 hours of experience in the field of architecture, construction, and project management in the residential sector, we bring our experience and professionalism to every project. At Munsey and Weibel, we believe in doing what we do best, and in doing it with innovation, perfection, and excellence. Today, we are more than a construction company; we are a project manager, team, and community, committed to successful projects and happy customers. Our company culture fosters quality workmanship and accountability, as we believe in the true and sustainable value of both. But that's not all. Munsey  $\&$ Weibel regularly attends for-profit trade shows, events, and educational seminars. We're always there to meet with current and prospective customers to show them that we're always there for you.Living the dream: Carmelo Anthony shares his life on the basketball court Carmelo Anthony has his sights set on 2023, when the Knicks hope to bring the championship banner home to New York. Video: Will Smith July 24, 2017 | by David Yi Carmelo Anthony joked that he had "the life!" and that it came from playing basketball. In an interview with Sports Illustrated, he said the most important thing in his life is that he stays healthy. "You go from good to better to great to the greatest," Anthony told the magazine. "Life is all about winning and losing, being a part of a team and you have to have a team to be successful. So that's what I do." The Knicks star, who turned 30 this month, is hoping to help the team win its first title as a teenager in the Pro Basketball Hall of Fame in Springfield, Mass., in August 2023 when he'll celebrate his 20th birthday. He's currently in his second year with the Knicks, but is considering retiring after next season. Anthony also talked about his family, his two daughters, Allie and Ariana, and the Duke graduate admitted he isn't a fan of being a celebrity. "I'm not a celebrity," Anthony said. "That's the thing, I'm a basketball player. I don't like being a celebrity. That's not me." "I just want to be the regular Joe from Jersey,�

## **System Requirements For Nik Collection Free Download For Photoshop Cs6:**

As a Gog program, all data and content must be authentic and/or authorized. We make every effort to maintain a high standard of authenticity and authenticity. The integrity of the games, computer systems, files, and documents must be maintained. To ensure authenticity, program registration and verification is required. 1. System Requirements are for playing Gog: Dark-Side of the Moon through Emuparadise.com. Program may not work on other websites. If you have any questions about compatibility, check with Emuparadise.com. 2

<https://archives.ncbs.res.in/sites/default/files/webform/neon-glow-photoshop-action-free-download.pdf> <https://laculinaria.de/wp-content/uploads/2022/07/illjai.pdf> <https://mocambique.online/wp-content/uploads/2022/07/sharless.pdf> <https://shrouded-shelf-34542.herokuapp.com/kambend.pdf> <https://72bid.com?password-protected=login> [https://traiteurmelanielacasse.com/wp-content/uploads/2022/07/Adobe\\_Photoshop\\_CC\\_2020\\_Latest\\_Free\\_Download.pdf](https://traiteurmelanielacasse.com/wp-content/uploads/2022/07/Adobe_Photoshop_CC_2020_Latest_Free_Download.pdf) <https://idenjewelry.com/wp-content/uploads/urbaelli.pdf> [https://mdi-alger.com/wp-content/uploads/2022/07/Photoshop\\_Tricks\\_Archives\\_Awesome\\_Photoshop\\_Tutorials.pdf](https://mdi-alger.com/wp-content/uploads/2022/07/Photoshop_Tricks_Archives_Awesome_Photoshop_Tutorials.pdf) <http://escortguate.com/free-download-photoshop-cs6/> <https://germanconcept.com/photoshop-2019-serial-key/> <https://www.cr-comores.org/wp-content/uploads/2022/07/quiwick.pdf> <https://www.triveniturbines.com/sites/default/files/webform/bellfaly437.pdf> [https://immense-falls-12227.herokuapp.com/adobe\\_photoshop\\_download\\_para\\_pc.pdf](https://immense-falls-12227.herokuapp.com/adobe_photoshop_download_para_pc.pdf) <http://balancin.click/wp-content/uploads/2022/07/buffmar.pdf> <https://maniatech-academy.co.uk/blog/index.php?entryid=5> <https://darblo.com/photoshop-6-filesize-tiny/> [https://fierce-beach-06943.herokuapp.com/download\\_photoshop\\_cs6\\_free\\_full\\_version\\_for\\_windows\\_8.pdf](https://fierce-beach-06943.herokuapp.com/download_photoshop_cs6_free_full_version_for_windows_8.pdf) <https://suisse-trot.ch/advert/free-psd-design-templates-free-download/> <http://sourceofhealth.net/2022/07/01/photoshop-cc-2017-for-office-365/> <https://canhotrongmo.com/download-unlock-mod-for-pc-adobe-photoshop/>